## **Basi di Dati Prova di SQL del 27-06-2022**

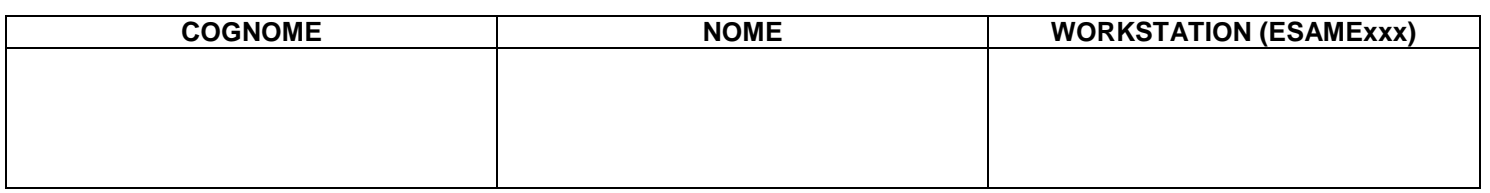

## **Salvare la(le) query sulla workstation, con suffisso .sql (il compito non verrà valutato se il file non è in formato .sql)**

Facendo riferimento allo schema del database PROVA contenente le tabelle DIPART (dipartimenti), DIPENDENTI FORNITORI, PARTI, PRODOTTI, FORNITURE scrivere la query SQL corrispondenti alle seguenti interrogazioni:

1. Per ogni mansione, si stabilisca quanti sono i dipendenti che la svolgono (NDIPMAN), il dipartimento nel quale è più alto il numero di dipendenti che la svolgono (NDIPMAX). Produrre come risultato una tabella come la seguente:

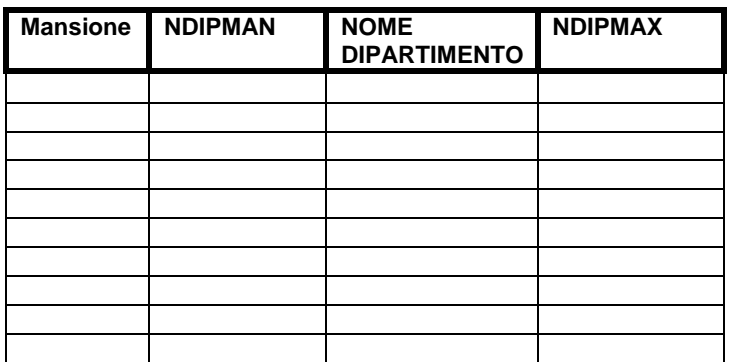

```
select *
from (SELECT UNO.*
              FROM (-- mansioni per dipartimento
                             select mansione, num dipart, count(*) as NDIPMAX
                             from dipendenti
                             group by mansione, num dipart) UNO
                             WHERE UNO.NDIPMAX >= (
                                                      mansioni massime per dipartimento con correlazione UNO DUE
                                                    SELECT MAX(DUE.MANDIP)
                                                    FROM (select mansione,num_dipart, count(*) as MANDIP
                                                                          from dipendenti
                                                           group by mansione, num dipart) DUE
                                                    WHERE UNO.MANSIONE=DUE.MANSIONE)) TRE
join 
-- NDIPMAN mansioni 
       (select mansione, count(*) as ndipman
       from dipendenti
       group by mansione) QUATTRO
```

```
on QUATTRO.Mansione=TRE.MANSIONE
```
2. Si considerino i fornitori che hanno partecipato ad almeno due spedizioni: per questi si elenchino tutti i dati del fonitore e tutti i dati della prima delle spedizioni nelle quali sono presenti.

```
-- vista per creare la prima data di spedizione di ogni fornitore
-- che ha almeno due forniture
create view UNO 
as select min(datasp) as PRIMASPED, A.FCOD as cod
from spedizioni natural join sped_dettagli join (select fcod
                                                     from sped_dettagli
                                                     group by fcod
                                                    having count(distinct SPCOD)>1) A 
                                               on A.fcod=sped_dettagli.fcod
                                               group by A.fcod;
```
-- vista delle spedizioni e dei fornitori coinvolti create view DUE as select distinct SP.\*, SD.fcod as cod from spedizioni SP natural join sped\_dettagli SD join (select fcod from sped\_dettagli group by fcod having count(distinct SPCOD)>1) B on B.fcod=SD.fcod; -- -- join fra le due viste e la tabella FORNITORI

select F.\*, PRIMASPED, DATASP, CITTADEST, CITTAPART, QTA\_TOTALE from UNO join DUE on (UNO.cod=DUE.cod and UNO.primasped=DUE.datasp) join FORNITORI F on F.cod=UNO.cod